## ● フォルダ用パスワード変更方法 (e-Tax ホームページの場合)

 既に作成しているフォルダのフォルダ用パスワードを変更する場合の操作方法で す。

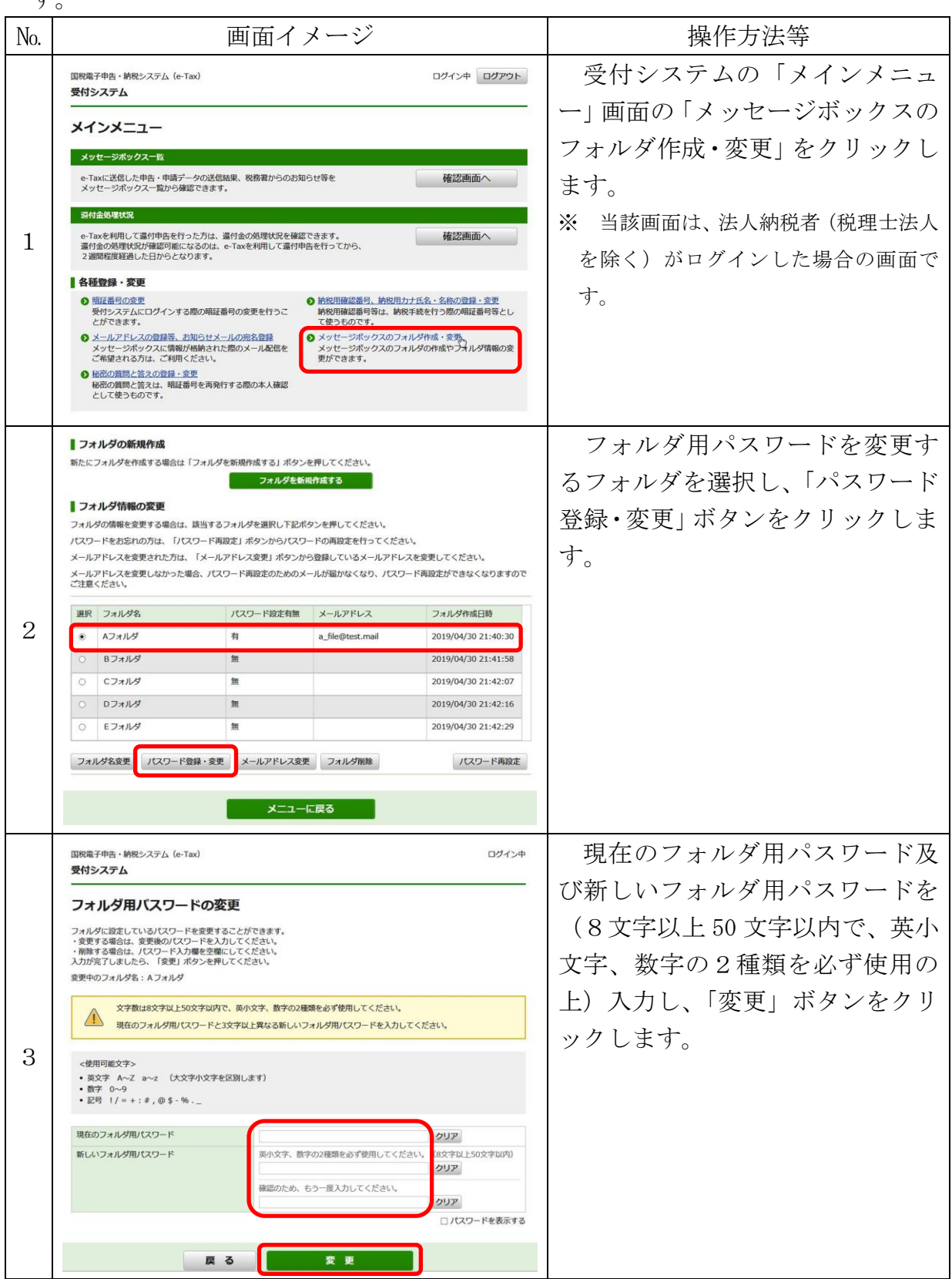

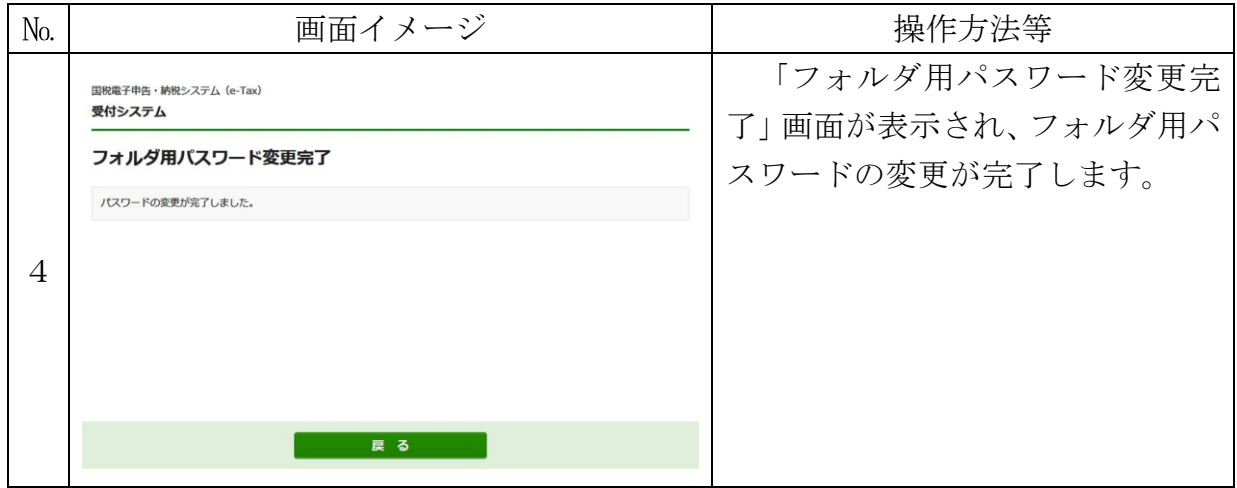